http://help.combz.jp/pub/p\_cate.php?a=cm

 $\mathcal{L}_{\mathcal{M}}$ 

http://www.combzmail.jp/manual/

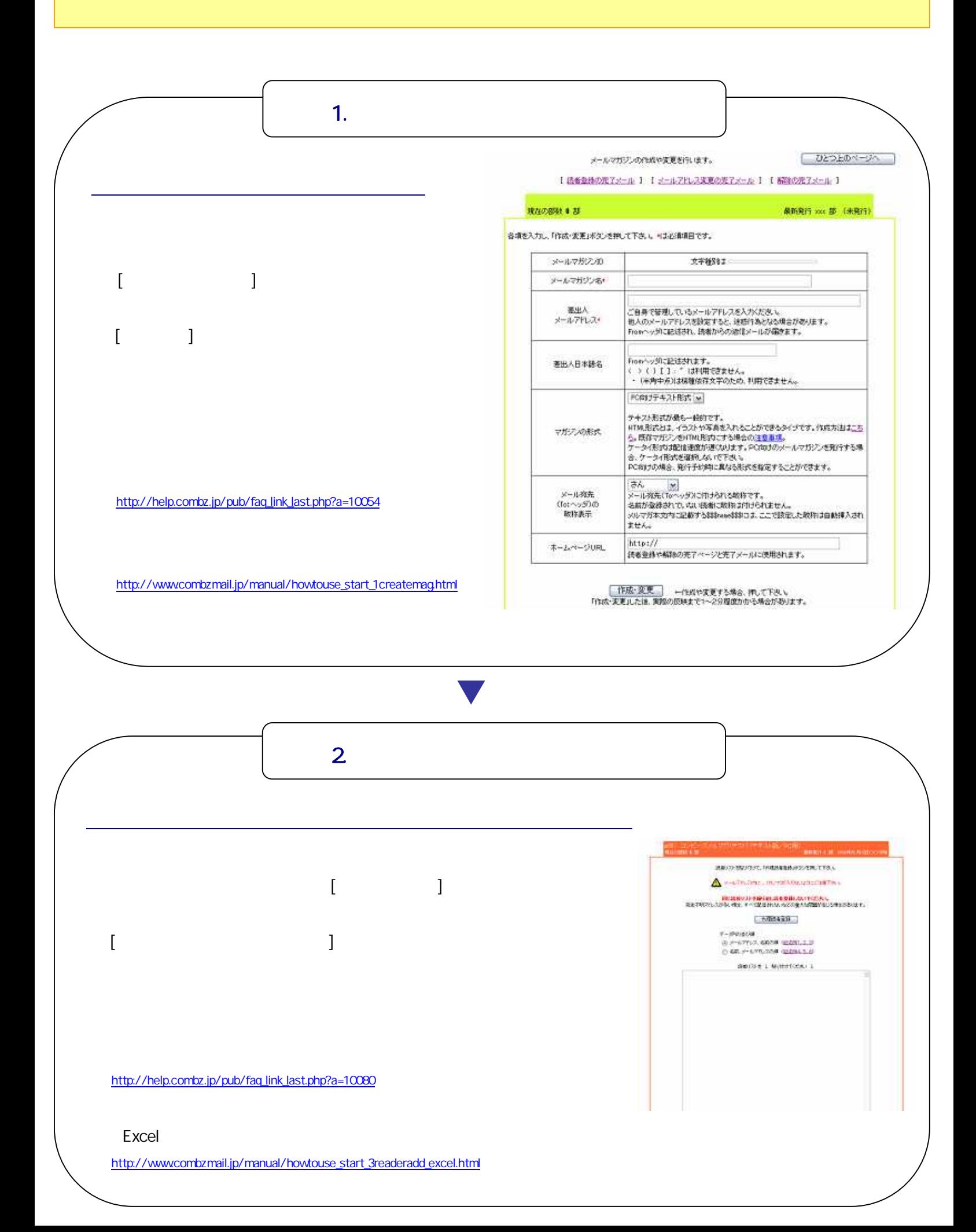

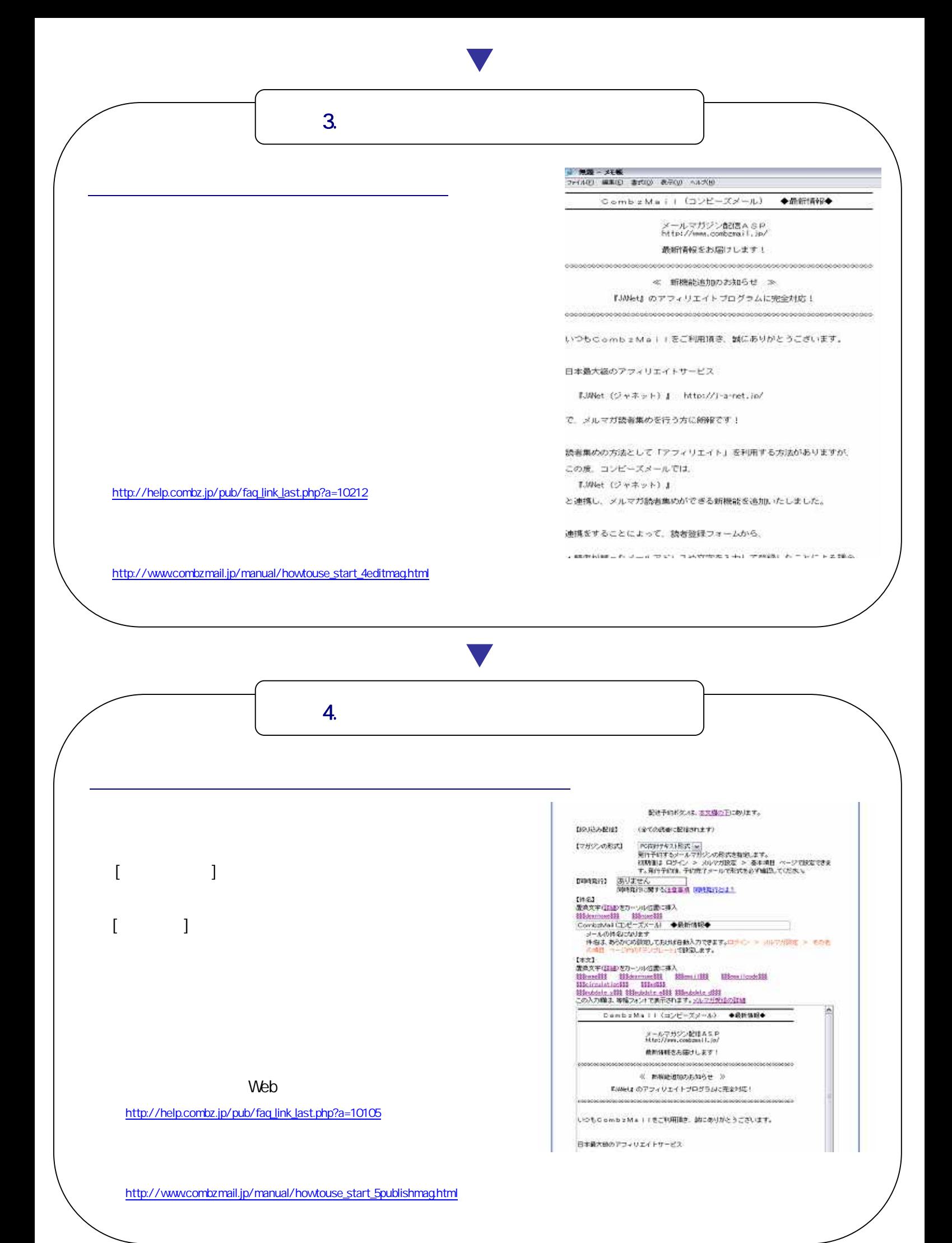

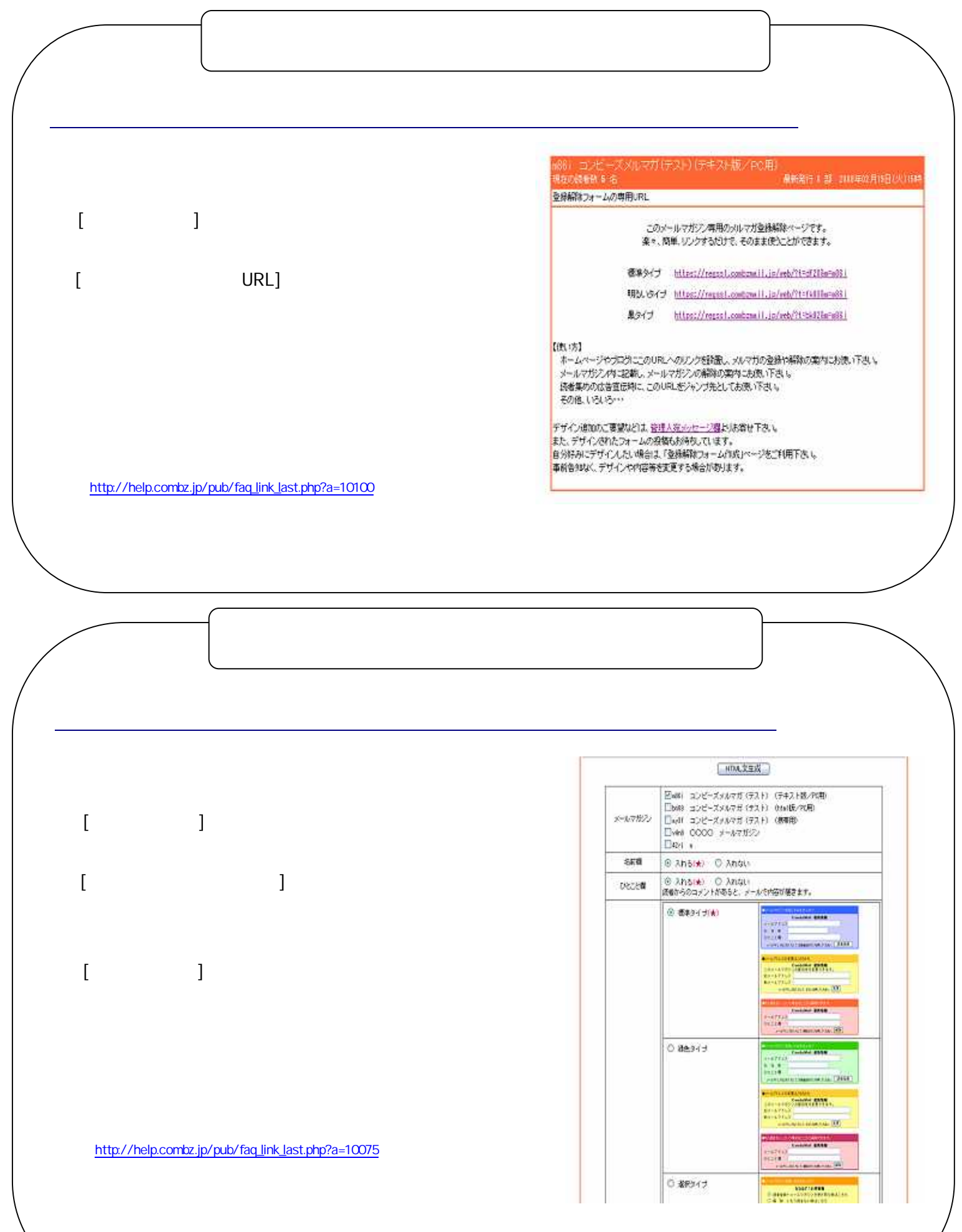

http://www.combzmail.jp/manual/howtouse\_start\_2setform.html

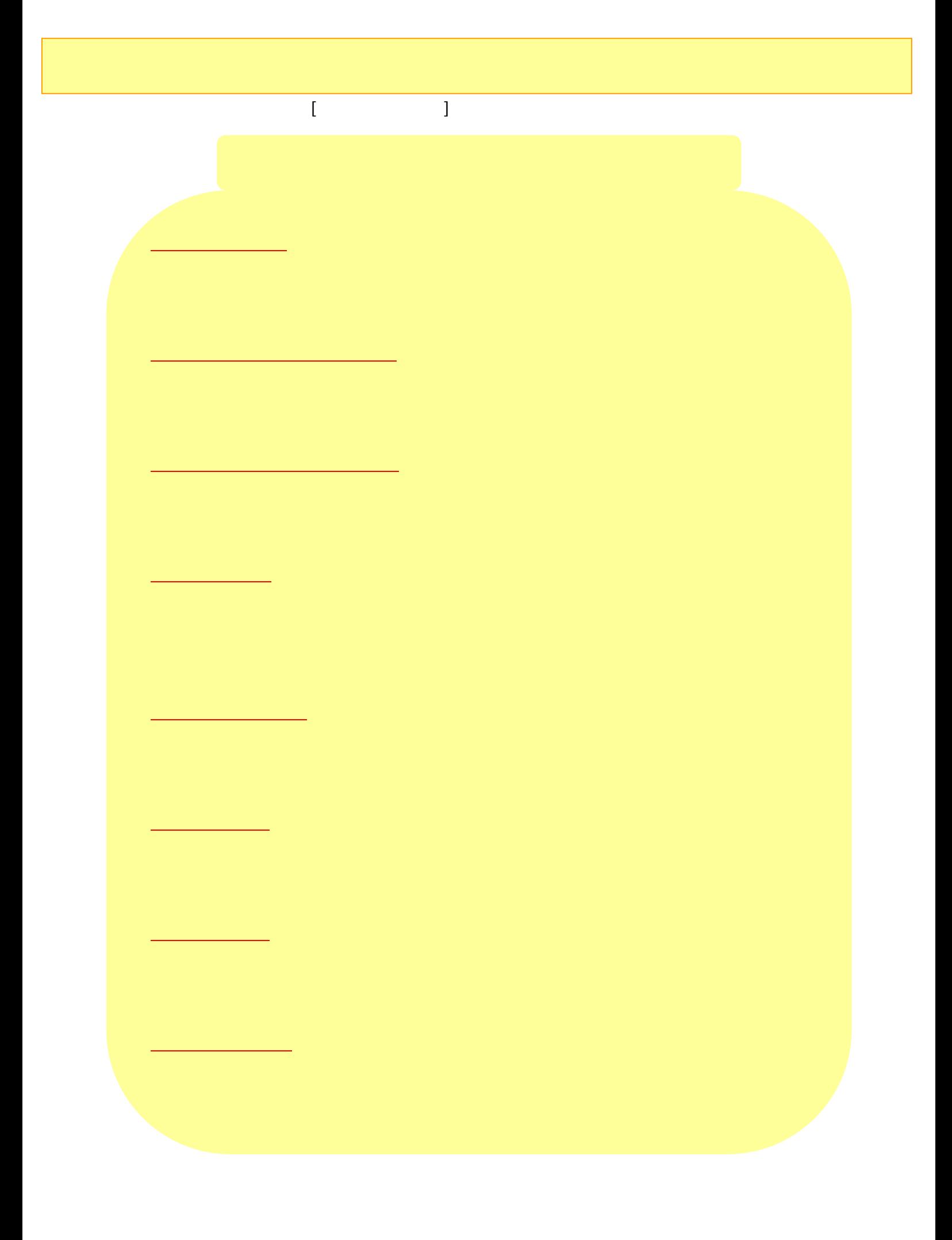

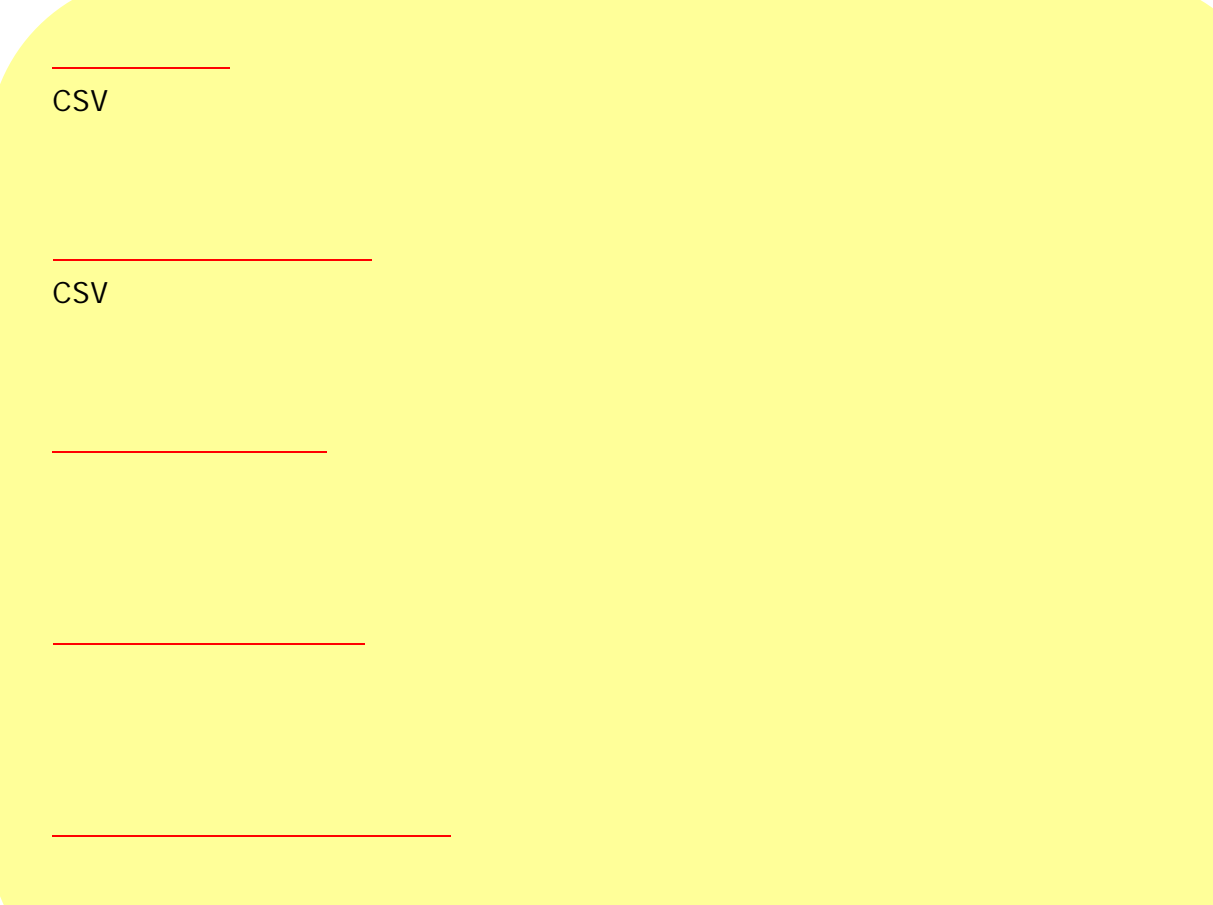

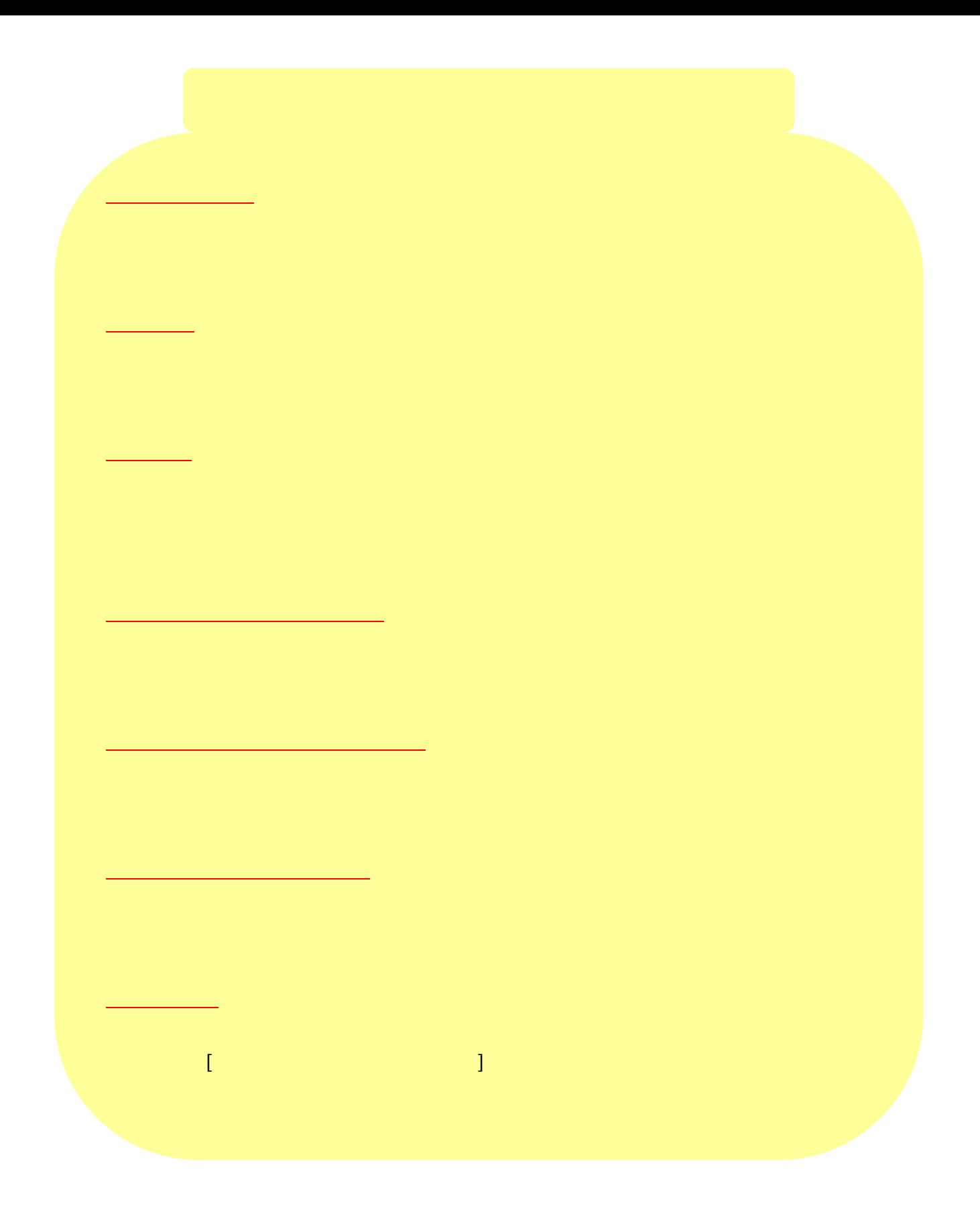